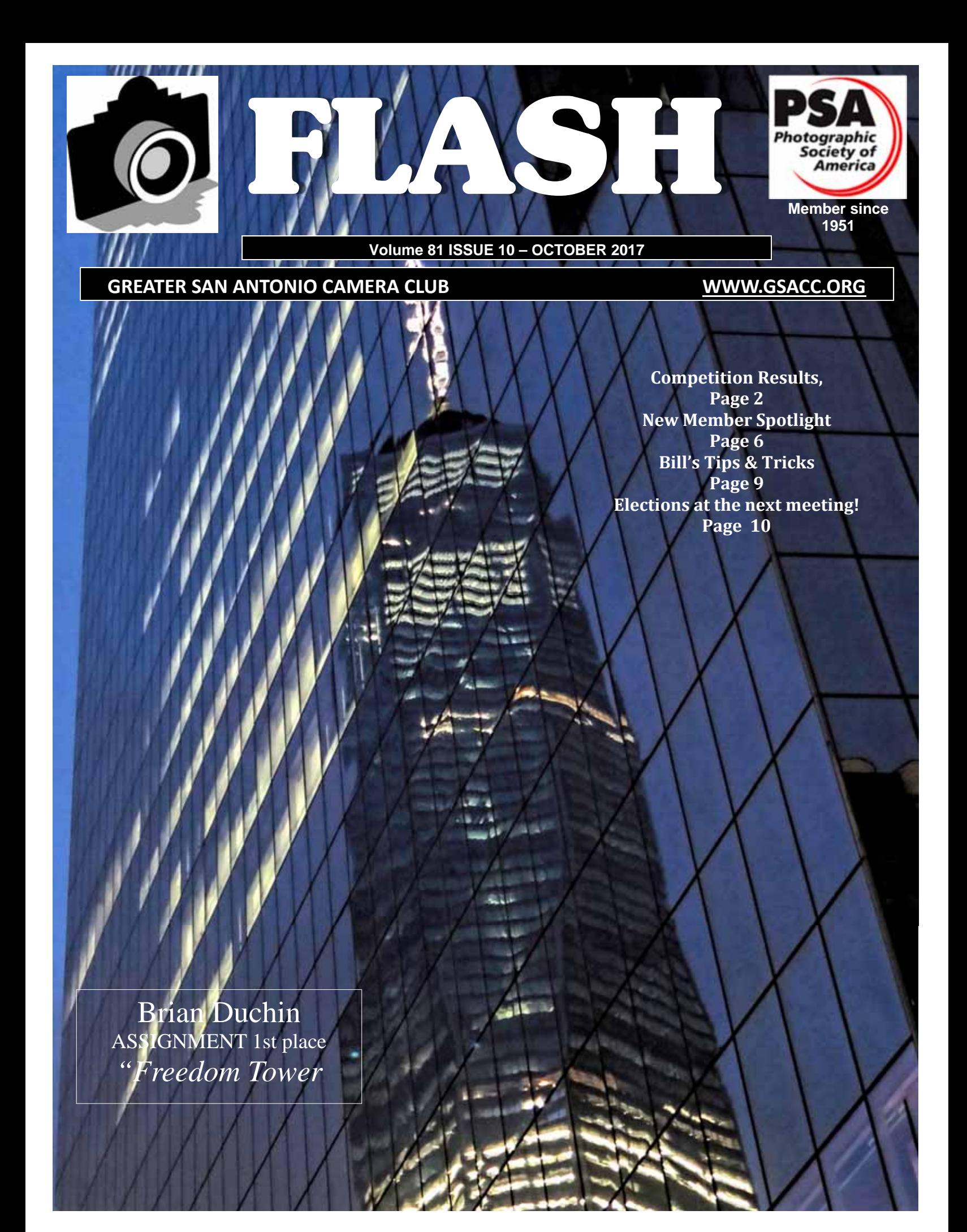

## *FLASH — October 2017 Competition*

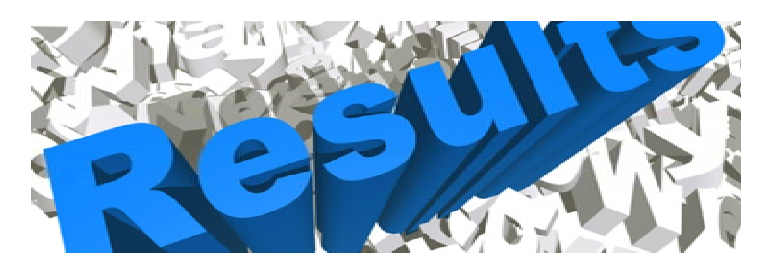

## *October 2017 - DIGITAL Competition Images*

#### **PICTORIAL MONOCHROME**

- 1st "A Peaceful Scene" Peter Florczak 2nd "Sitting Pretty" John Kain 2nd "Red Fox Pup" Jack Smith
- 3rd "Country Church" Tim Kirkland
- HM "Barn Find" Brian Duchin
- HM "Sitting Alone" Mary Hunsicker

#### **CREATIVE**

- 1st "Night Photography" Peter Florczak
- 2nd "Parfait Rose" John Kain
- 3rd "Lily Bouquet" Steve Manchester
- HM "Alien Birth" Dick Boone

#### **NATURE**

- 1st "High Alert" Jack Smith
- 2nd "There Always Seems to be One" Dick Boone
- 2nd "Reed Glacier" Steve Manchester
- 3rd "Resting Bee" Mary Hunsicker
- 3rd "In the Jungles of Oklahoma" James Moseley
- HM "King of the Plains" Peter Florczak

#### **PHOTOJOURNALISM**

- 1st "Soccer Action" Steve Manchester
- 2nd "Made U Look" Jack Smith
- 3rd "Where's the Fish Daddy?" Brian Duchin
- HM "Rodeo Ride" Mary Hunsicker

#### **PICTORIAL COLOR**

- 1st "Lupines" Bill Hunsicker
- 2nd "Lighting Whelk Sea Shell"
- 3rd "Flowering Hosta" Steve Manchester
- HM "Dining at the Pearl" Dick Boone

#### **ASSIGNMENT**

- 1st "Freedom Tower" Brian Duchin
- 2nd "The Austonian" Bill Hunsicker
- 2nd "Old Ma Bell Building" Nancy Tschirhart-Brooks
- 3rd "New York, New York Hotel" John Kain
- HM "Tall Building" Dick Boone
- HM "NYC Upper Eastside" Jack Smith

Judges: Jack Smith, Steve Manchester and Dick Boone.

## *ASSIGNMENTS for 2017—2018*

*Images submitted for this category must have been taken after November 1, 2016. Assignment subject must occupy approximately 25% of the image area except on subject where specifically waived.* 

#### **2017**

APRIL---- Orange-the fruit or an object where the dominant (over 75%) color is orange.

MAY------ Fences- show an artistic view of a fence ( note: the fence should cross through approx. 1/4th of the image rather than occupy that much of the total area) 25% rule waived.

JUNE---- Solo- person or object alone in a vast empty area--i.e. old barn in a big empty field-- 25% rule waived for this assignment.

JULY----- Monument-photograph a monument in a creative manner not like the typical tourist shot

AUGUST- Inside-go inside something to find an interior picture, not necessarily inside a building.

SEPTEMBER- Beer- make a picture of anything from brewing to drinking the beverage

OCTOBER- Skyscraper- Photograph a tall building(s) in an artistic manner. Interior or exterior shot, your choice.

**NOVEMBER- Athlete(s)- Show one or more athletes in action or before/after action \*-- 25% rule waived for this subject** 

DECEMBER- Sphere(s)- subject is a round , 3-dimensional object

#### **2018**

JANUARY-- Bottle--Limitless possibilities with sizes, shapes, colors

FEBRUARY- Arches- Three are more arches, natural or man-made

MARCH--- Tree(s)-picture a tree, or trees or part of a tree

## *October SHOWCASE --- First Place DIGITAL Winners*

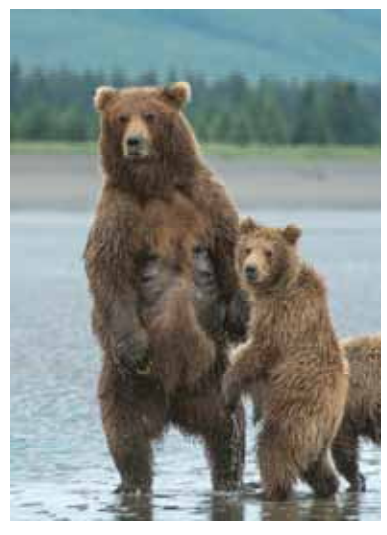

**NATURE** "High Alert" Jack Smith

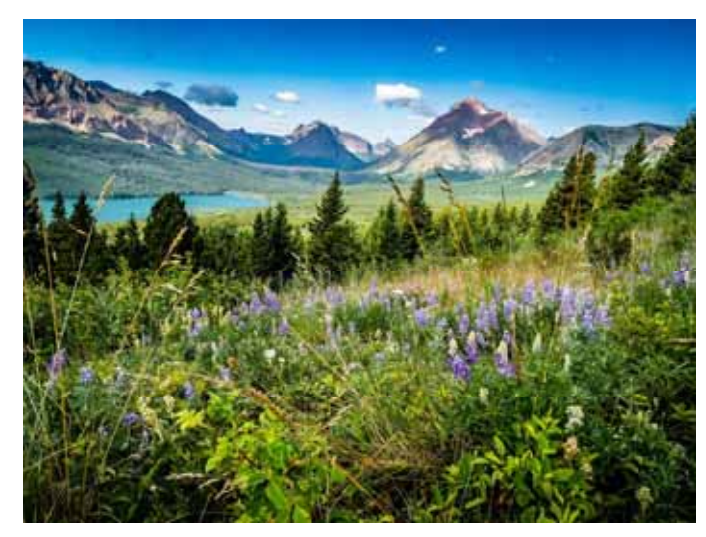

**PICTORIAL**  "Lupines" Bill Hunsicker

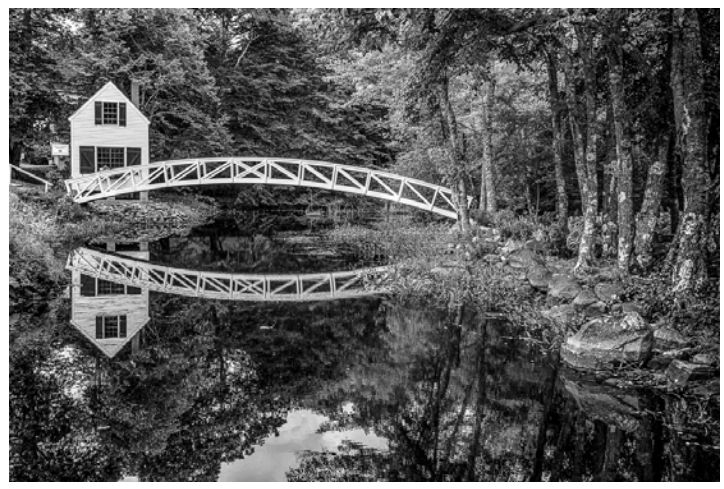

**MONOCHROME** "A Peaceful Scene" Peter Florczak

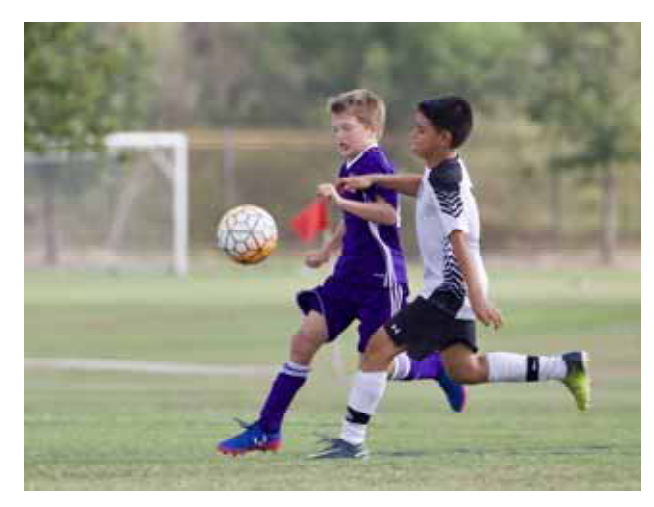

**PHOTOJOURNALISM**  "Soccer Action" Steve Manchester

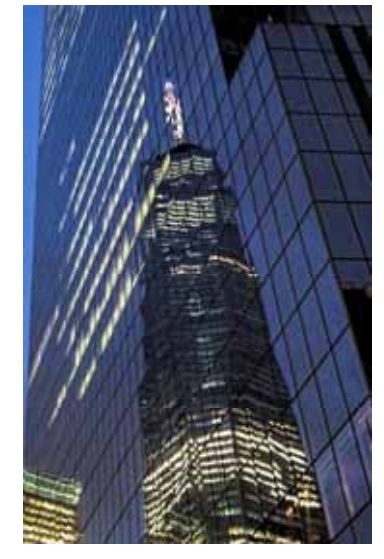

**ASSIGNMENT**  "Freedom Tower" Brian Duchin

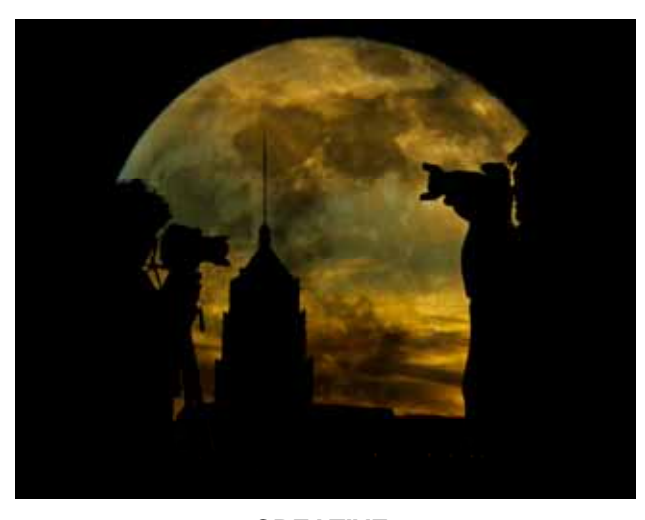

**CREATIVE**  "Night Photography" Peter Florczak

## *October SHOWCASE --- Second Place DIGITAL Winners*

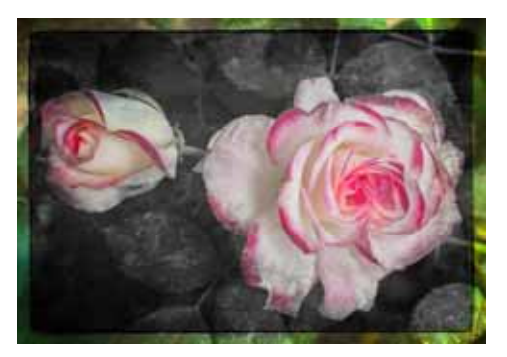

**CREATIVE**  "Parfait Rose" John Kain

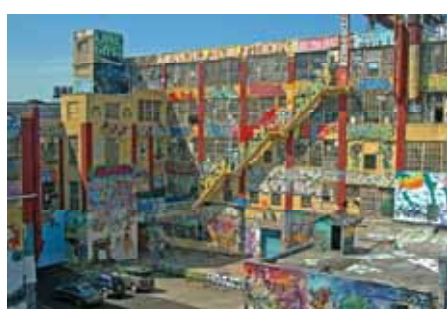

**PHOTOJOURNALISM**  "Made U Look" Jack Smith

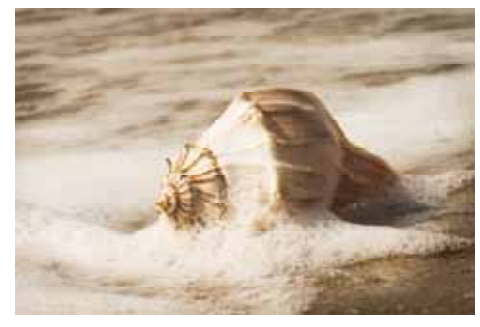

**PICTORIAL**  "Lighting Whelk Sea Shell"

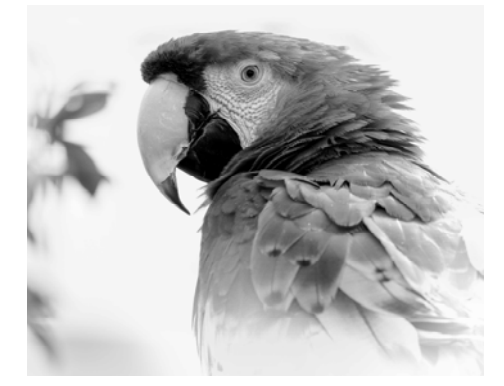

**MONOCHROME** *tied for 2nd Place* "Sitting Pretty" John Kain

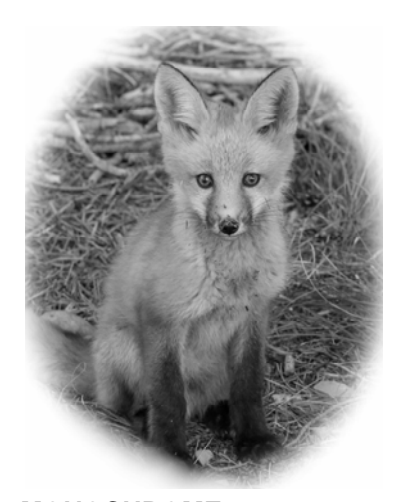

**MONOCHROME** *tied for 2nd Place* "Red Fox Pup" Jack Smith

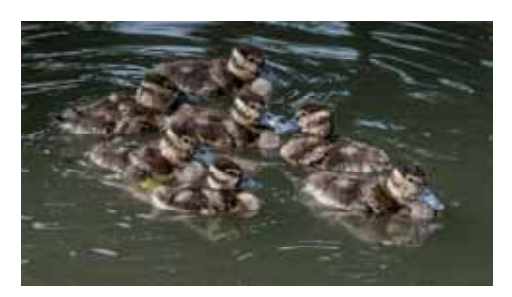

**NATURE** *tied for 2nd Place* "There Always Seems to be One" Dick Boone

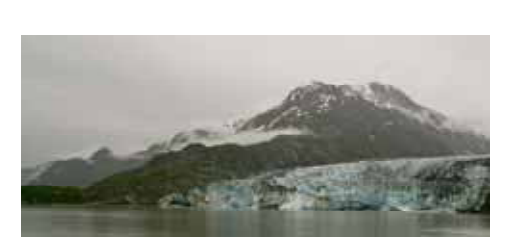

**NATURE** *tied for 2nd Place* "Reed Glacier" Steve Manchester

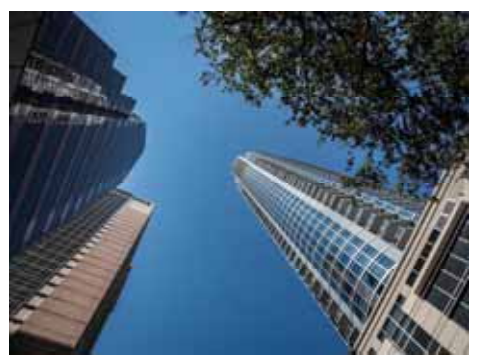

**ASSIGNMENT** *tied for 2nd Place* " "The Austonian" Bill Hunsicker

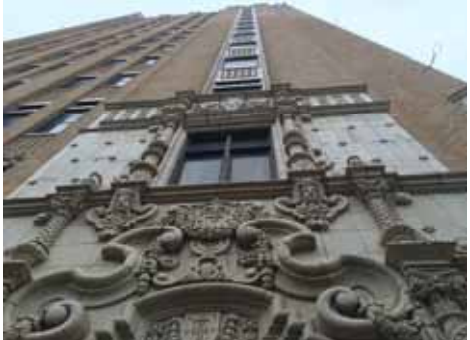

**ASSIGNMENT** *tied for 2nd Place* "Old Ma Bell Building" Nancy Tschirhart-Brooks

## *October SHOWCASE --- Third Place DIGITAL Winners*

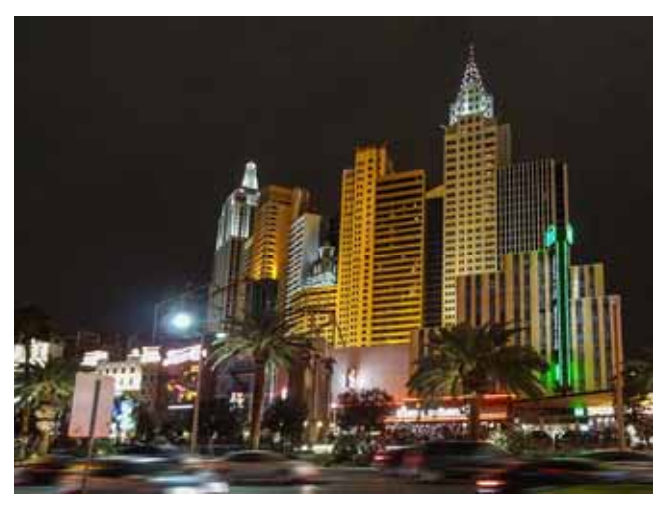

**ASSIGNMENT** "New York, New York Hotel" John Kain

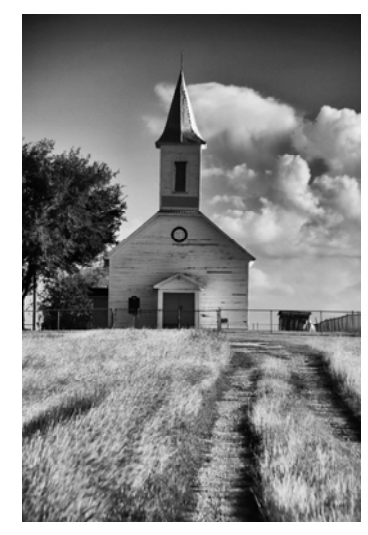

**MONOCHROME** "Country Church" Tim Kirkland

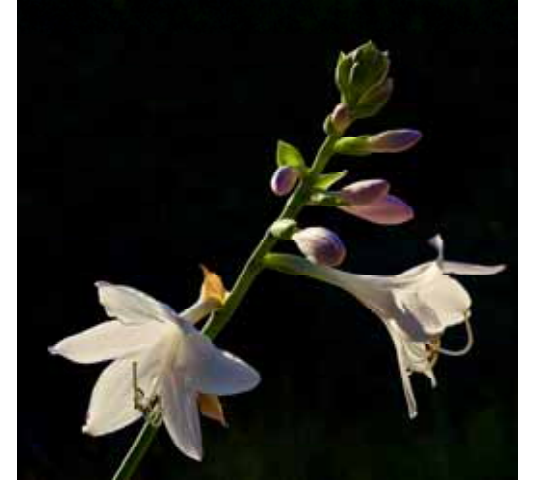

**PICTORIAL**  "Flowering Hosta" Steve Manchester

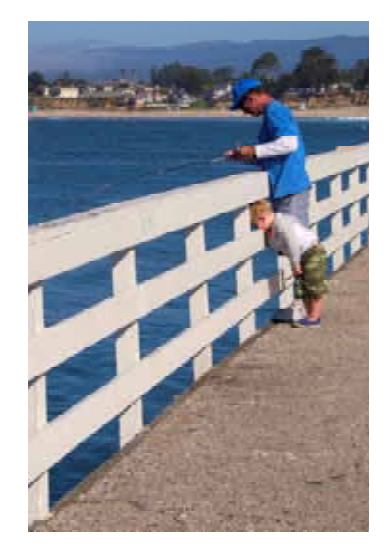

**PHOTOJOURNALISM**  "Where's the Fish Daddy?" Brian Duchin

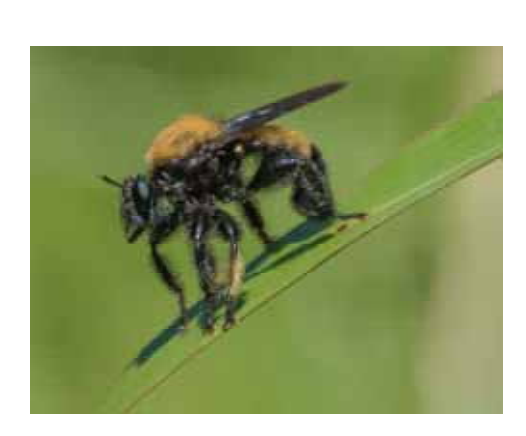

"Resting Bee" Mary Hunsicker

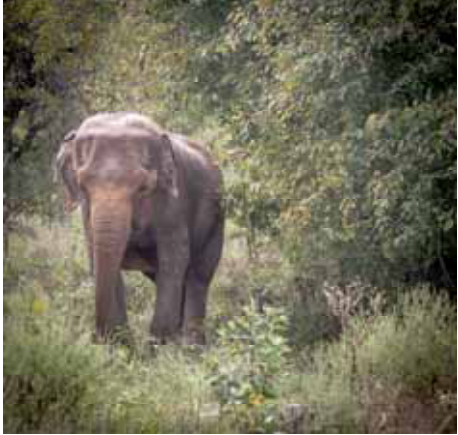

**NATURE** tied for 3nd Place "In the Jungles of Oklahoma" James Moseley

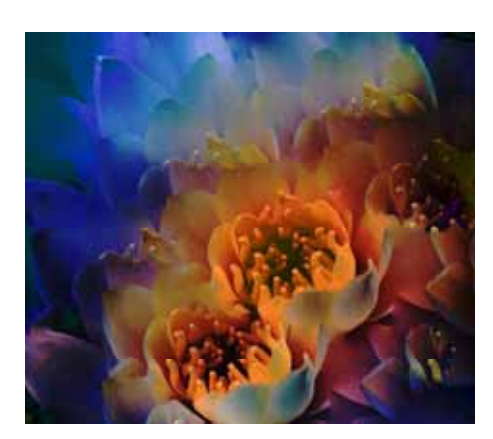

**CREATIVE NATURE** tied for 3nd Place "In the Jungles of Oklahoma" "Lily Bouquet" Steve Manchester

## *FLASH — October 2017 ——NEW MEMBER*

# **New Memebers Spotlight**

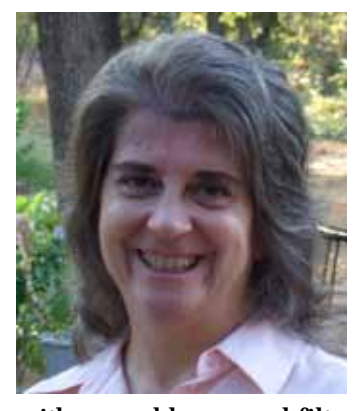

This month we're continuing our series on new members who have joined since January. Please welcome Nancy Tschirhart-Brooks.

Nancy writes: "Howdy! I'm Nancy Tschirhart-Brooks (Pronounced "Sheer Heart-Brooks") and I am a new member in the Greater San Antonio Camera Club. I have enjoyed photography since I was a kid – I guess you could say it's in my blood. My Grandfather was a professional photographer in a small town in north Texas around 1907. My Dad has also enjoyed photography all of his life, and when that new thing called 8 mm video photography came out that became his preferred method. My life was well documented!

My first camera was a little green box camera when I was pretty young and I had several other small cameras along the way. I upgraded after college to a Cannon AE-1 Program

with several lenses and filters. After many years of enjoyment it broke and I've had a few aim and shoot cameras since, my current being my IPhone. I hope to have a new digital camera soon. I used to know how to use settings for sunsets, objects in tricky lighting, high speed and close-ups. I'm looking forward to the challenge of creating unique photos again. It would be nice to have some instruction on exposure, lighting and settings at first Thursday meetings to help me along.

Most of my photos come from my other hobbies – gardening, hiking, and sightseeing. Sometimes it takes me more than two hours to water my garden because there are so many bugs, birds, frogs, and flowers to photograph. I also enjoy visiting Museums, Botanical Gardens, Zoos, hiking in parks and I have loved traveling to places like Yellowstone, Disney World, New Orleans, Hawaii, Japan and all around Texas and the USA. I have enjoyed meeting new people with my same interest in photography! I'm so glad I found the GSACC meetings!!" Please welcome Nancy T. Brooks to GSACC.

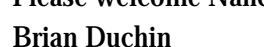

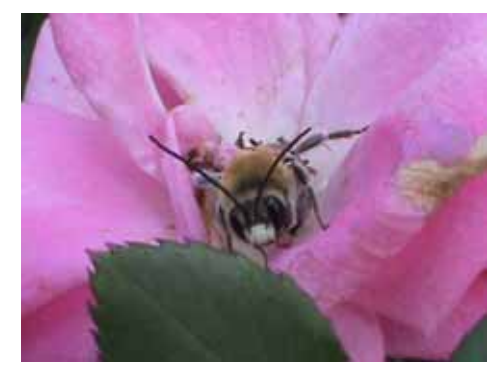

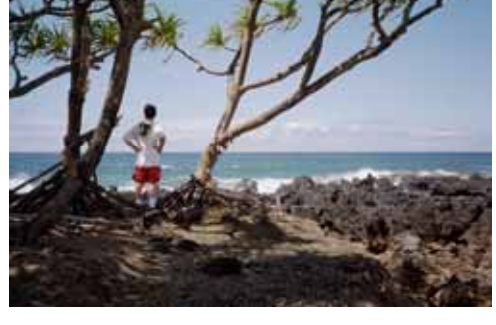

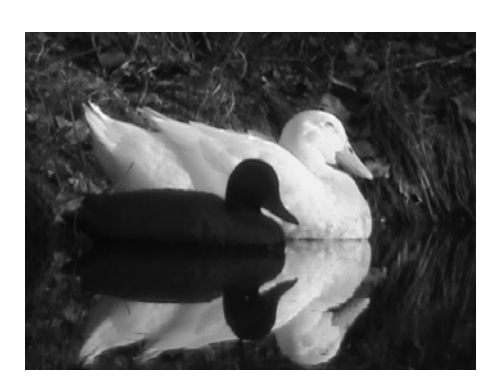

*I'm in Love With a Decoy My Tree! Go Away! SkyBlue Bonnets* 

*Peek-A-Boo Just Awesome!* 

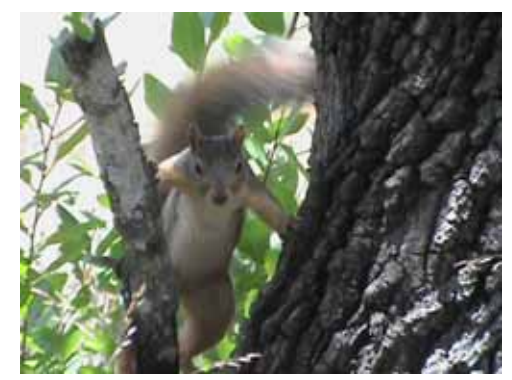

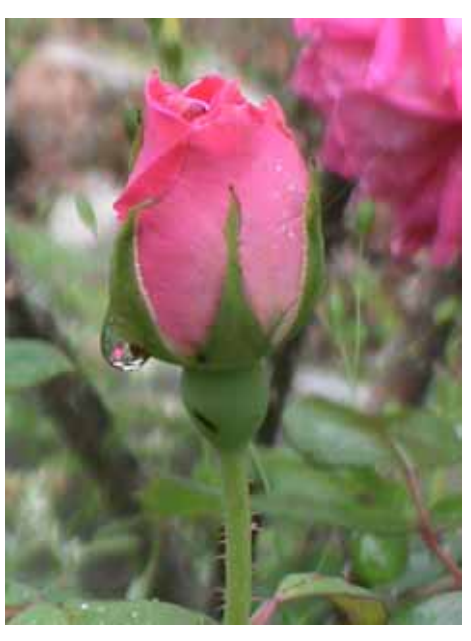

*Early Morning Raindrop* 

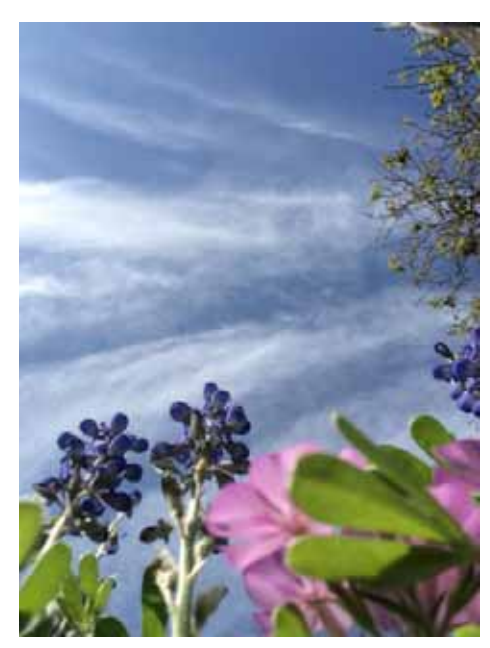

## *FLASH — October 2017 —- HELP DESK*

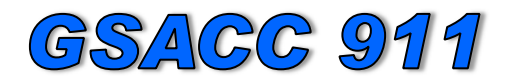

## **GSACC Help Desk**

Ever need help with post-processing software, general information or questions about your camera ? Well, Greater San Antonio Camera Club (GSACC) members are here to help. We have put together a list of cameras and software and paired them with members to answer any questions you may have. All members listed can also answer questions about photography in general

## **Cameras**

## **Canon**

Bill Hunsicker: williamhunsickerii@gmail.com Steve Manchester: manchesters@earthlink.net Tim Kirkland: timkirkland250757@gmail.com **Fuji**  Dick Boone-dickboone37@gmail.com John Kain Art-by-John@att.net **Leica**  Tim Kirkland: timkirkland250757@gmail.com **Nikon**  Dick Boone-dickboone37@gmail.com Jack Smith: smithsuncommonimages@hotmail.com Ernie Clyma: eclyma@satx.rr.com **Olympus--OM-D Series**  Bill Hunsicker: williamhunsickerii@gmail.com

Brian Duchin: bpduchin@gmail.com

**Pentax-K Series**  Brian Duchin: bpduchin@gmail.com Peter Florczak: peterflorczak@gmail.com

**Sony- A series**  Peter Florczak: peterflorczak@gmail.com

## **Post Processing Software**

**Alien Skin** John Kain Art-by-John@att.net

**Lightroom**  Brian Duchin: bpduchin@gmail.com Peter Florczak: peterflorczak@gmail.com Bill Hunsicker: williamhunsickerii@gmail.com

**Nik Software** John Kain Art-by-John@att.net Peter Florczak: peterflorczak@gmail.com

**ON1 Camera RAW** John Kain Art-by-John@att.net

**Photoshop**  Brian Duchin: bpduchin@gmail.com

**Photoshop Elements** John Kain Art-by-John@att.net Jack Smith: smithsuncommonimages@hotmail.com

**Topaz Labs** John Kain Art-by-John@att.net

## Ome of Our Members Get's Published!

An image that David Finell, a GSACC member, took at last year's Ford Holiday River parade will appear on the cover of the November issue of Rio Magazine.

Congratulations David!

By the way David will be our featured speaker at this months education meeting. He will be demonstrating photo composting techniques. His program will give you great ideas for your next creative photo entry.

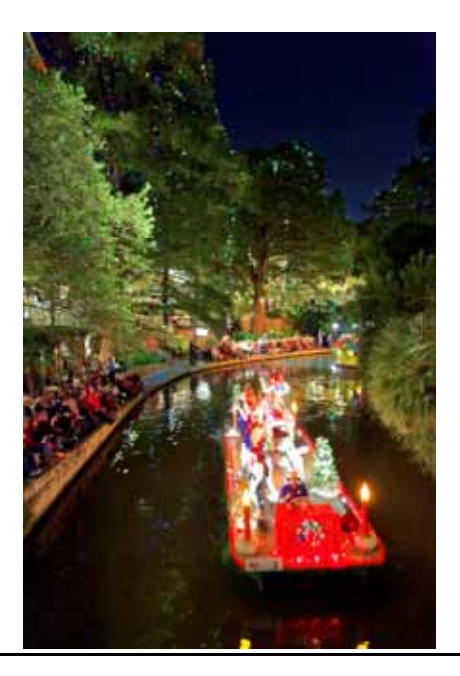

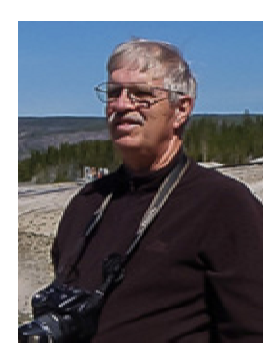

# **PHOTOGRAPHY TIPS AND TRICKS**

whunsickerii@gmail.com

by William Hunsicker

## Adobe has Released a New Lightroom

The new Adobe Lightroom (LR) 7 release has a number of changes incorporated. First there is a name change from Lightroom CC to Lightroom Classic. There are also significant performance enhancements and some additional functionality. The monthly fee for LR Classic is unchanged and still includes 20 GB and Photoshop CC use.

There are actually three LR plans aimed at the photographer. The first is a new Lightroom CC plan with 1TB of cloud storage, and free mobile apps for both Android and Apple products, but no Photoshop CC (\$9.99/ month). the second is just the old LR CC plan but now includes LR Classic CC which will load your images to your hard drive and fully supports all the uploading/editing/managing functions that the old LR CC did, it also includes the new Lightroom CC which is cloud-based and will load what you tell it to the cloud, 20 GB of cloud storage, Photoshop CC and of course the mobile apps (also at \$9.99/month). The two LRs function nearly identically, but the new LR CC appears to be totally cloud-oriented editing. Both have the same major improvements in speed and processing efficiency over LR6. The third plan is basically the second plan but with 1 TB of cloud storage (\$14.99/month for the  $1<sup>st</sup>$  year, then \$19.99/month).

If your current LR usage is file/hard-drive oriented then I recommend updating to the second plan with the LR Classic version. Same costs (\$9.99/month), same 20GB of cloud space, new speed and some added functionality. And your files don't move! I don't know what happens if you choose to also install LR CC.

Most of the LR improvements are 'under-the-hood.' By that I mean, faster imports, faster start-up, and faster switch between images. In addition, there is a new selective masking function for the adjustment brush, the graduated filter and the radial filter. The new functionality allows you to limit the filter's effect based on either color or luminance.

If you are part of the new wave of phone photographers or just shoot jpg, then you may want to consider the  $1<sup>st</sup>$  plan with the new LR CC version, with 1TB of cloud space included, for \$9.99/month (or the third plan if you also use Photoshop). Yes, you can convert your existing LR6 library to either of the new releases, but I'm not sure how they work together. LR Classic continues to work just like the old LR CC, but faster and with some new functionality.

The new LR CC wants to move your selected imagery to the cloud for any of your devices to access/ edit. My current image library on my laptop (this year's images) would exceed the 1 TB of cloud space that comes with plans 1 or 3 (Note-you can purchase more from Adobe). But, I personally am just installing the Classic CC version until more information is available on how the CC cloud version works. Yet, another consideration, of course, is the speed of your internet connection. Mine is fast, but raw images are large. I do understand that the cloud version will temporarily store a copy of an image on the device you are working on, but that download could be a real delay if you are doing any bulk editing.

There is a trial version of LR CC. I don't know how trying that affects your files on your hard drive. I do tend to be an early adopter, but this time, I plan on using a "wait and see" approach. If you do decide to try it, I recommend a full external drive backup of your LR catalog and all your images files first.

Adobe has not released a stand-alone version 7 to replace the current Lightroom 6 and both LR 7 versions will convert your catalog the first time you start it. So, you can't decide to buy a stand-alone version, once you convert to one of the new versions.

Additional information on the new release and features and how to use them can be found on Adobe's website and also on Matt Kloskowski's -- Lightroom CC Is Now Lightroom Classic (And a New Product is Born) (**hƩp://maƩk.com/lightroom-cc-is-now-lightroom/**) .

## *From the Presidents Desk— October 2017*

 $W_{e}$  are postponing our October Photo Walk at the Pearl Brewery. In October, we have members that are traveling or have other commit-

ments during the weekend we chose. I sent out an email asking if December 9th would be better. So far 11 members have expressed interest. The Board of Directors will meet on October 19th and will decide on whether to proceed with the December Photo Walk. Early December is a great time to photograph the River Walk with the festive Holiday Lights.

Volunteering your time is essential for the growth of our club. I asked at our last meeting for volunteers to help out next year. Kudos to Peter Aradi, a new member who joined in May, for volunteering to help with the "Flash" newsletter.

Starting in January we will need a Program Chairman to plan our first Thursday meetings. We also need a Membership Chairman and a Chairman for competition judges. Please let me know if you would like to head these committees or throw your hat in the ring for the position of Vice President. We will hold elections in November for that office. By stepping up and volunteering, you will help our club.

Here's a couple of photo tips. Check your camera settings to see if you can show grid lines in your viewfinder. If you can, it's an easy way to visualize the classic "rule of thirds" composition.

Do you want to nurture your photographic eye? Then try shooting in black and white. It' easy to do if you have a camera that allows you to shoot in RAW and JPEG simultaneously. You set the camera to RAW+JPEG and select black and white for the JPEG. Your RAW image will remain in color. If you're using a mirrorless camera your viewfinder and LCD will be in black and white, enabling you to compose without the interference of color. I use an Olympus mirrorless camera which I set up in this configuration.

Without color you can think about key elements like composition,negative space and lighting that you might otherwise forget when you're thinking about making colors work together, or pop. Key composition elements like shapes, forms and patterns are easy to spot without color, particularly when viewing in black and white.

Looking through a black and white viewfinder allows you to see negative space, the areas of the frame that have nothing in them. And speaking of lighting, in black and white you can concentrate more on the direction, quantity and quality of light.

While this appears a backwards way to do black and white, it actually helps me with my RAW color file. I can choose to process it in black and white and use the JPEG file as a starting point. Or I can process the RAW color file knowing that I've covered the key elements mentioned above.

I challenge anyone with a camera capable of shooting RAW+JPEG to try this. You may be surprised by the results.

#### **Brian Duchin, President**

\* \* \*

Dues are due in January of each year. Individual membership is \$30.00/year and family membership is \$40.00/year. Junior membership (high school and below) is \$10.00/year, and \$15.00/year for college students and non-traditional members. **Dues will be 1/2 of the above when joining in July or later.** 

PLEASE NOTE that we will no longer pay the member dues to the Lions Club, which is currently \$7.00/yr. for members over 60 years, and \$15.00/yr. for those under 60 years. We had been giving a donation of \$250 a year to them, but they have told us that they want every member who uses their facility to pay dues, so we have dropped our donation.

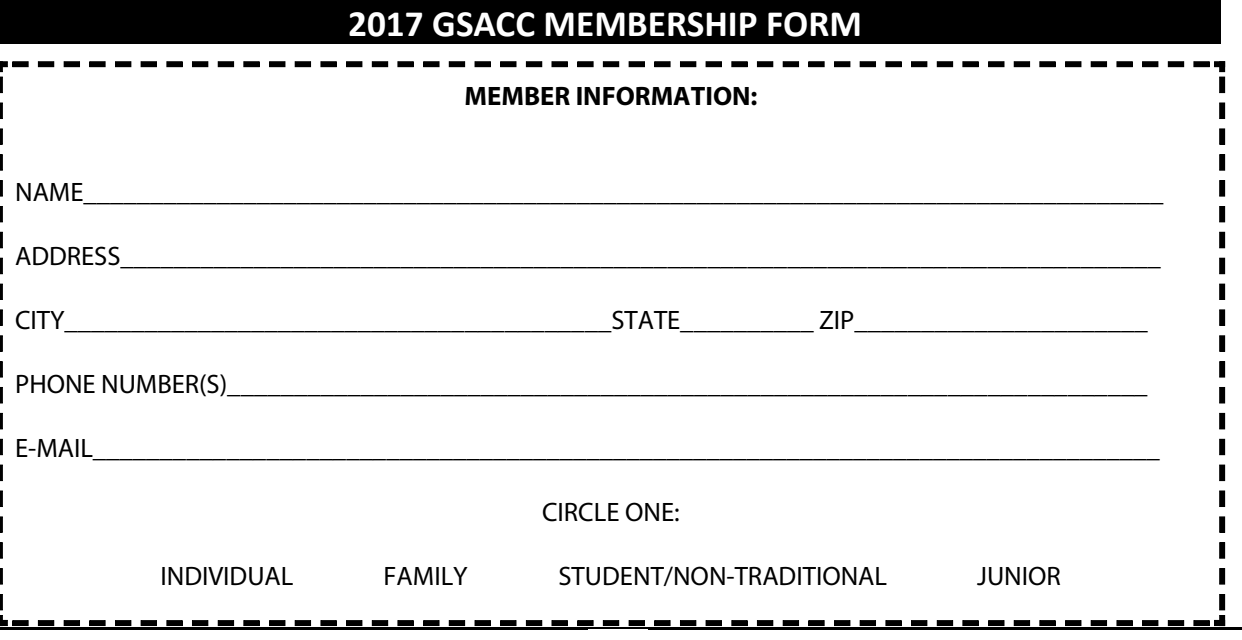

## *FLASH — October 2017 —- UPCOMING EVENTS*

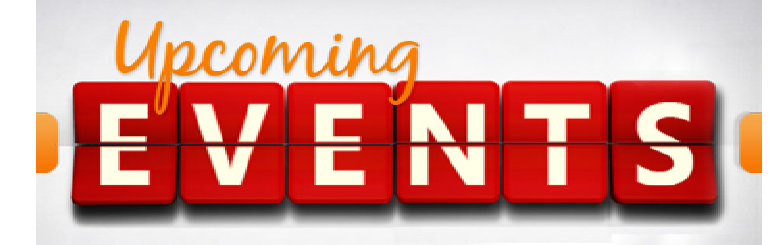

- 1. All regular meetings take place at the Lions Field Adult Center, 2809 Broadway unless otherwise noted.
- 2. We have a new FACEBOOK page. John Kain has worked hard to put up something that we can all use. There are some exciting conversations and links going on right NOW. How about being a part of the conversation? Please log in and join at: https://www.facebook.com/groups/www.gsacc.org/
- 3. The naming of photo entries has been simplified! This is up on our website already. Please note that if images are not named correctly they MAY be eliminated! Below is a sample to use for both DIGITAL and PRINT:

 Pictorial Color: P\_ABC\_Title Pictorial Monochrome: M\_ABC\_Title Nature: N\_ABC\_Title Photojournalism: J\_ABC\_Title (Note that title will be read and can be up to 8 words) Assignment: A\_ABC\_Title Creative: C\_ABC\_Title Travel: T\_ABC\_Title

- 4. Thursday November 2nd is the Education Meeting. Our speaker for the meeting will be David Finell, a GSACC member, demonstrating photo composting techniques. His program will give you great ideas for your next creative photo entry.
- 5. Thursday November 16th is our PRINT competition. Assignment is: NOVEMBER- Athlete(s)- Show one or more athletes in action or before/after action \*-- 25% rule waived for this subject
- 6. It's critical that you get to the meeting early so that you can sign-in and assign your prints to the proper category before the meeting starts at 7:30 PM. Remember that we go back to the TRAVEL category.
- 7. Additionally, this meeting is the club's election night as written in the By-Laws. We will be electing a Vice-President who will serve for a term of two consecutive calendar years that starts January 1, 2018. Robert Moreno has been nominated for this post. The positions of Secretary and Board member at Large will be up for election. Peter Florczak has been nominated for Board member at Large.

Please contact Brian Duchin at **bpduchin@gmail.com** if you are interested in becoming a candidate for any of these positions. Nominations from the floor will also be accepted.

8. DxO Buys Nik Collection from Google, and will resume development of the NIK software. The current software collection is still available for free on their website at: https://nikcollection.dxo.com/

#### **GSACC LEADERS 2017**:

**President:** Brian Duchin**,**  bpduchin@gmail.com

**Vice President:** Tim Kirkland, timkirkland250757@gmail.com

**Secretary:** Robert Moreno reno655@sbcglobal.net

**Treasurer:** Steve Manchester manchesters@earthlink.net

**Board members**: William Hunsicker whunsickerii@gmail.com and Peter Florczak, peterflorczak@gmail.com

## **CHAIRMEN**:

**Print competitions:** Dick Boone dickboone37@gmail.com

**Digital Competitions:** John Kain Art-by-John@att.net **Event coordinator:** William Hunsicker whunsickerii@gmail.com

**Assignments:** Tim Kirkland

**Awards:** Harold Eiserloh, clips@peoplepc.com & Dick Boone

**Hospitality:** Mary Hunsicker mhunsicker@live.com

**Scorekeepers:** Ernie Clyma **Publications & Webmaster :**  Peter Florczak peterflorczak@gmail.com

# *2017 FLASH October*

**Greater San Antonio Camera Club**  Editor: Peter Florczak P. O. Box 700171 San Antonio, TX 78270

FLASH SUBMISSION REQUIREMENTS: Articles: Text may be handwritten or typed; e-mailed articles should be plain text, or Microsoft Word or Works attachments. The preferred size for images sent via e-mail is 1024x768 and the preferred format is JPEG.

E-mail address for submissions: peterflorczak@gmail.com

Publication deadline: Submissions are due on the 20th day of the month before the desired publication month.